## **Mezuniyet Projesi (Tezsiz Yüksek Lisans Programları İçin) Teslimi Nasıl Yapılır?**

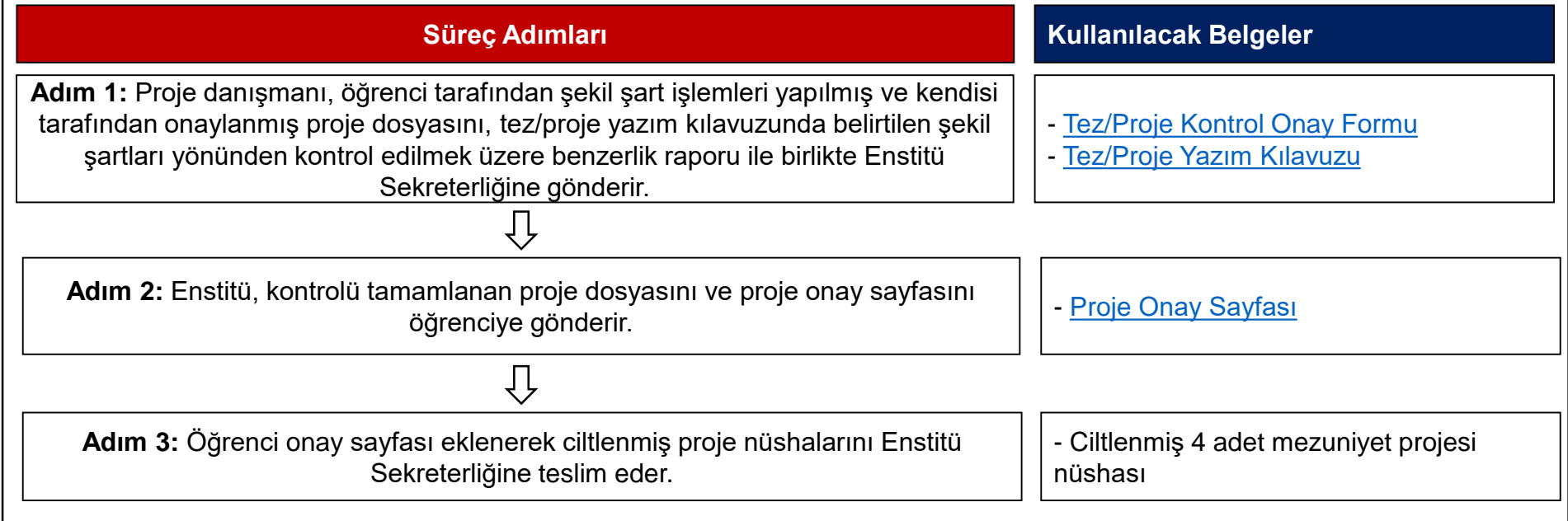